### **Bugzilla ID:** 632292**Bugzilla Summary:** Add Netrust root certificate

CAs wishing to have their certificates included in Mozilla products must

- 1) Comply with the requirements of the Mozilla CA certificate policy (http://www.mozilla.org/projects/security/certs/policy/)
- 2) Supply all of the information listed in [http://wiki.mozilla.org/CA:Information\\_checklist](http://wiki.mozilla.org/CA:Information_checklist).
	- a. Review the Recommended Practices at <u>https://wiki.mozilla.org/CA:Recommended\_Practices</u>
	- b. Review the Potentially Problematic Practices at <u>[https://wiki.mozilla.org/CA:Problematic\\_Practices](https://wiki.mozilla.org/CA:Problematic_Practices)</u>

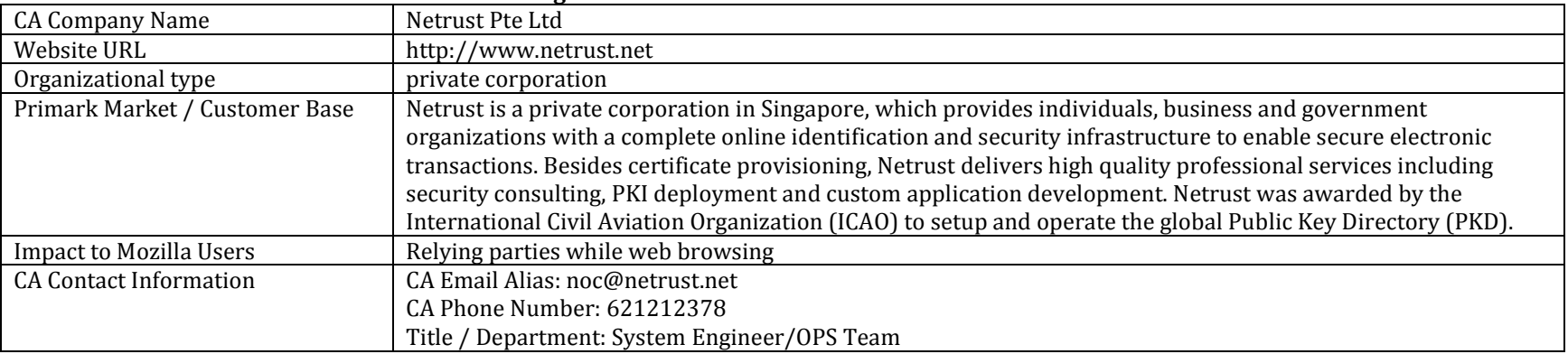

### **General information about the CA's associated organization**

#### **Technical information about each root certificate**

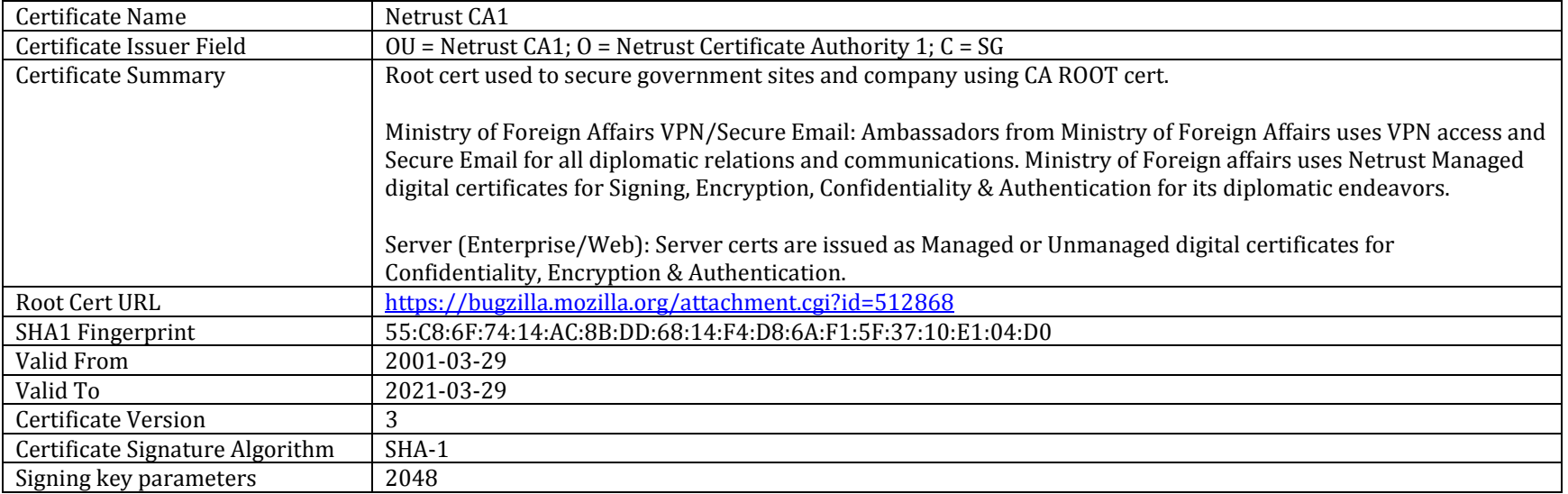

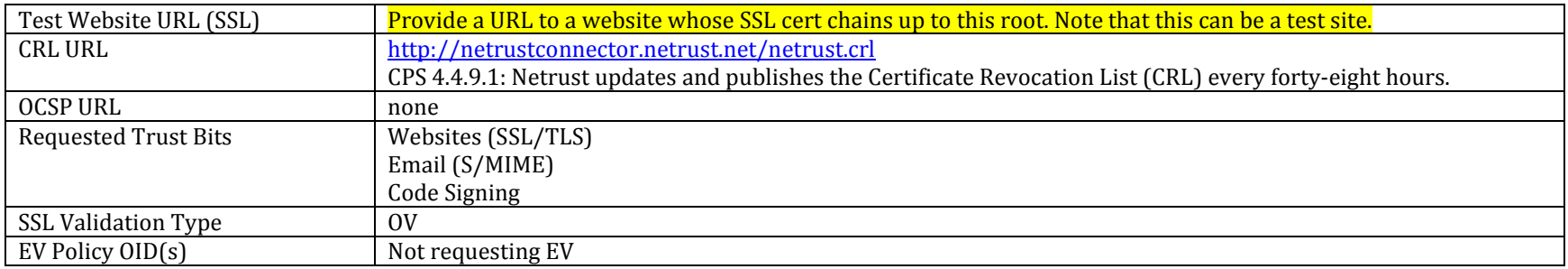

# **CA Hierarchy information for each root certificate**

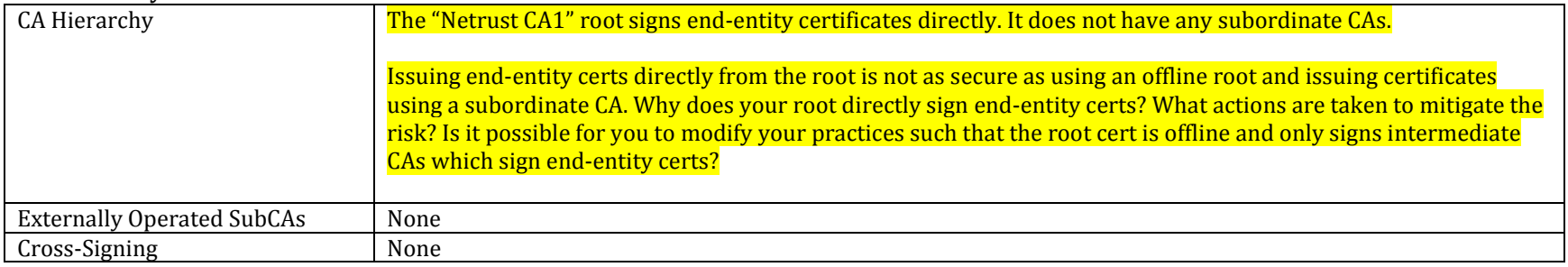

# **Verification Policies and Practices**

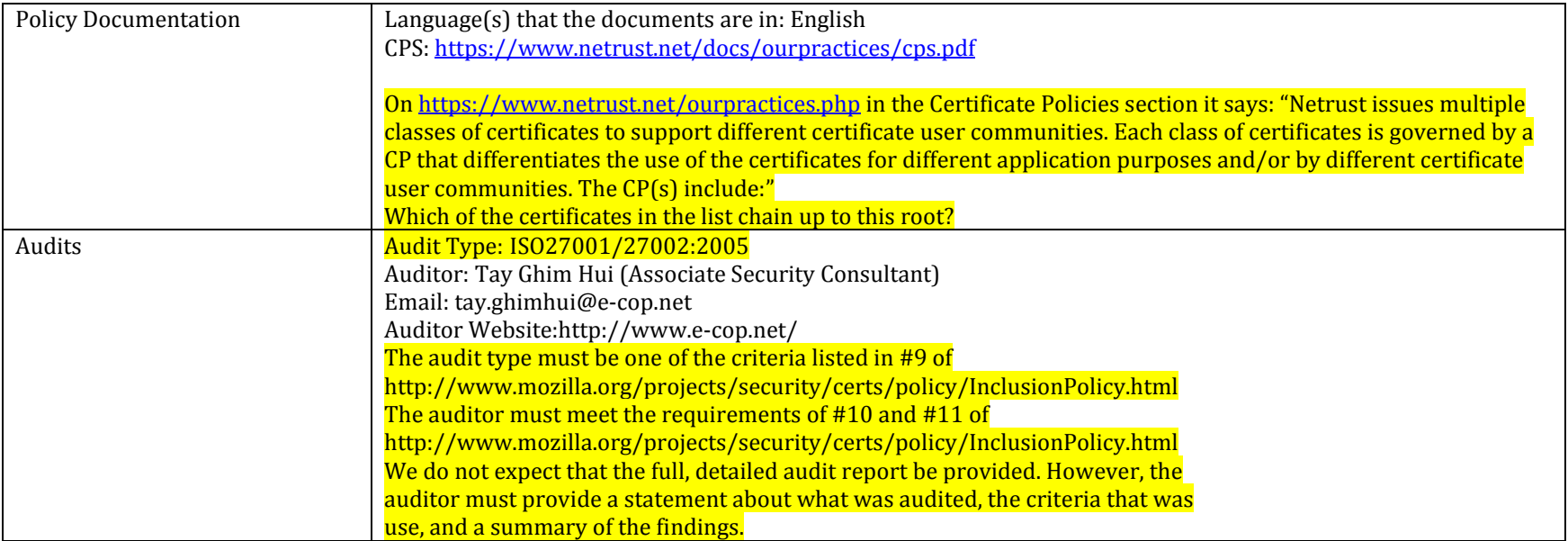

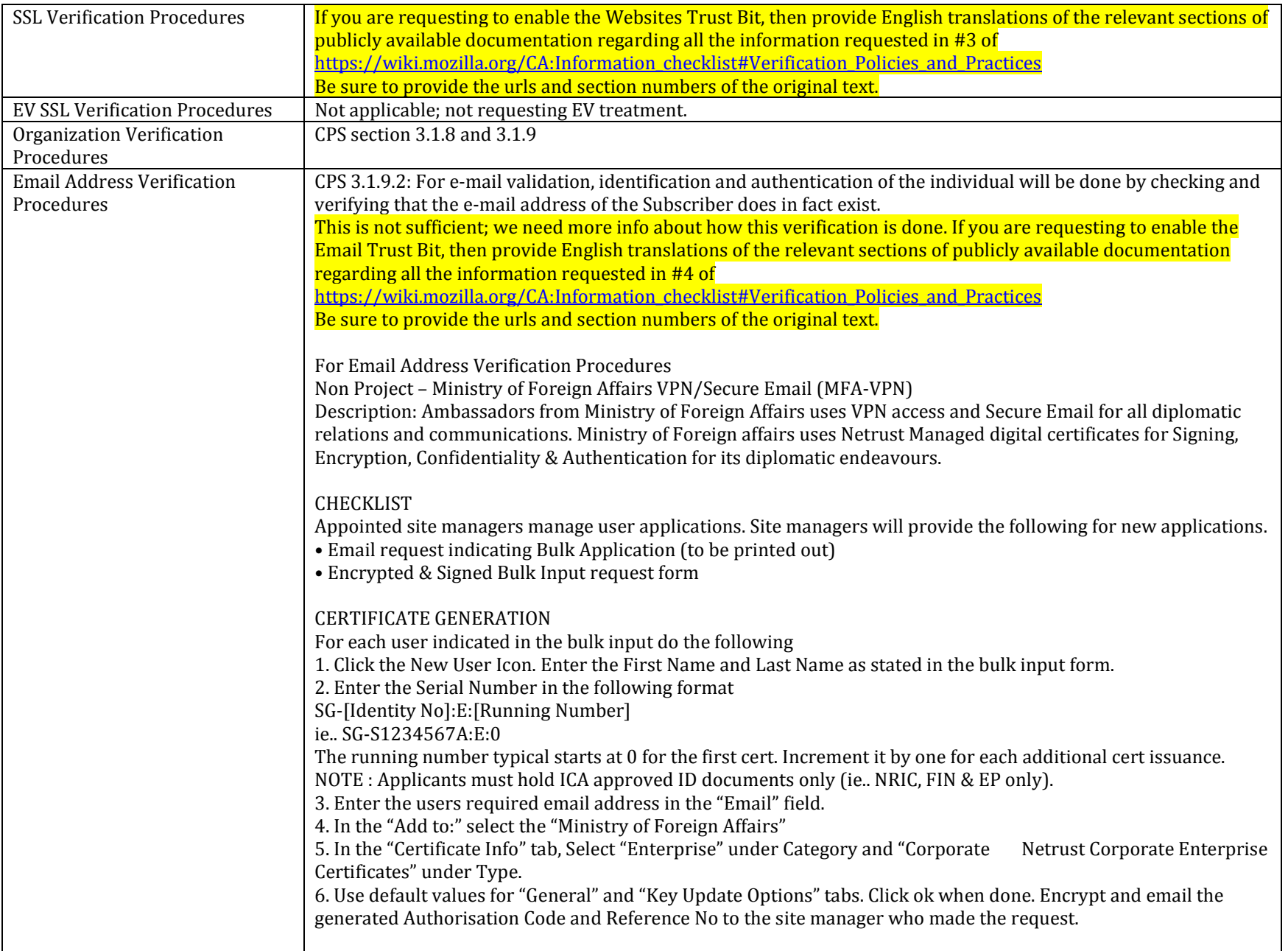

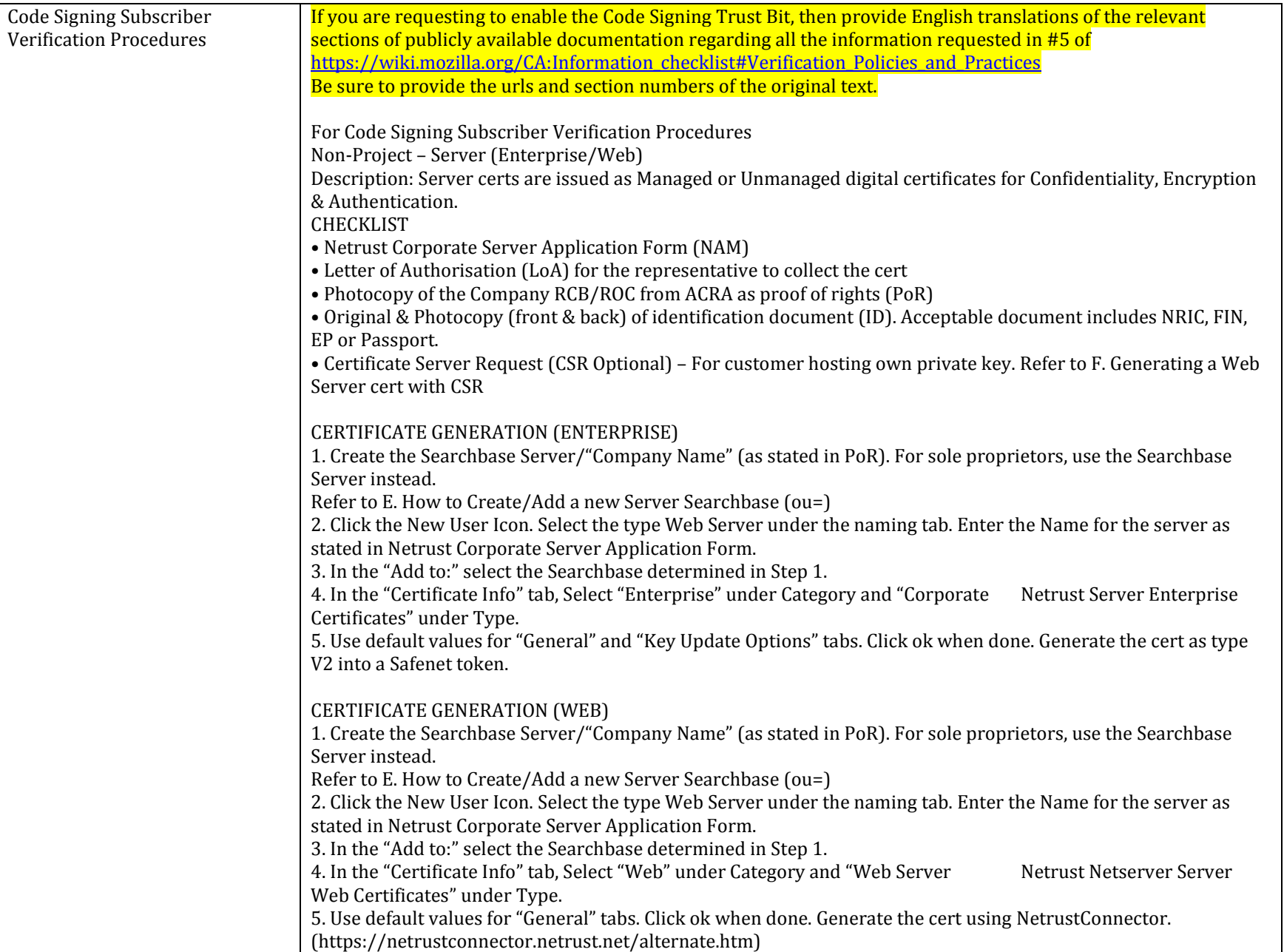

Please review and respond to Mozilla's list of Potentially Problematic Practices.

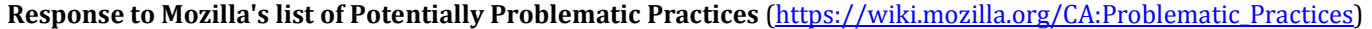

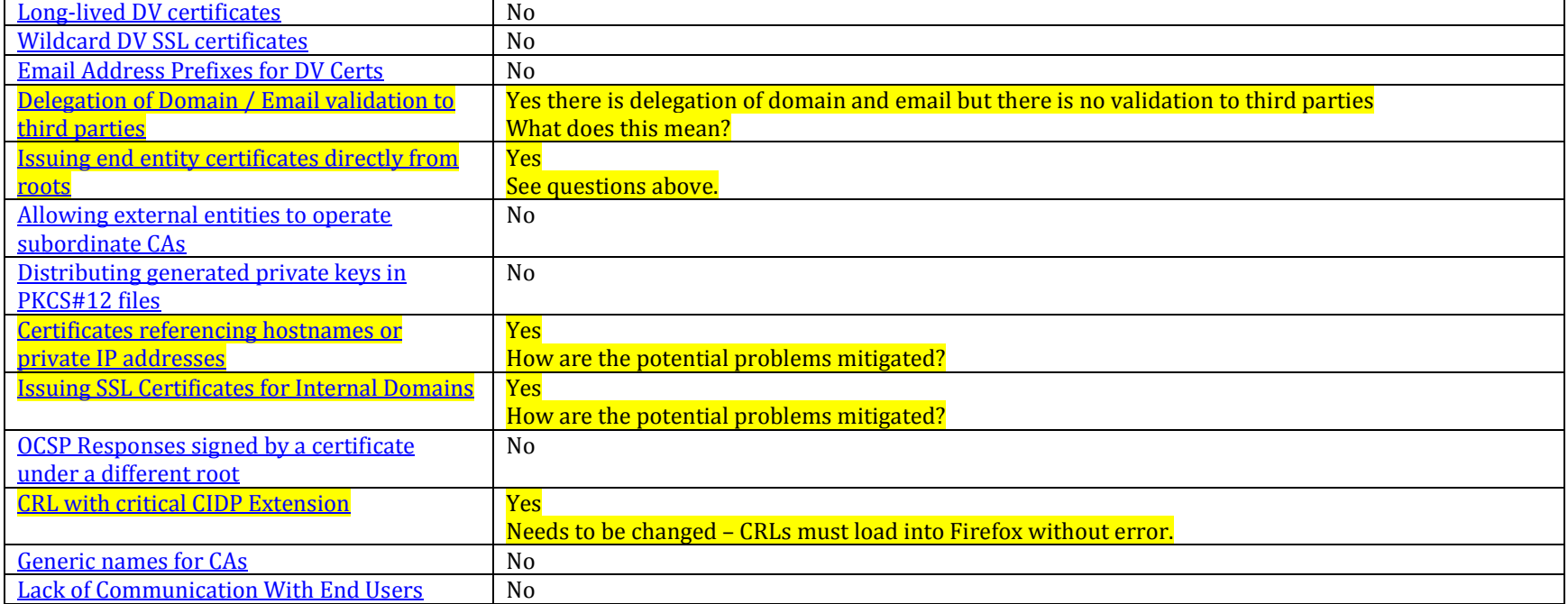